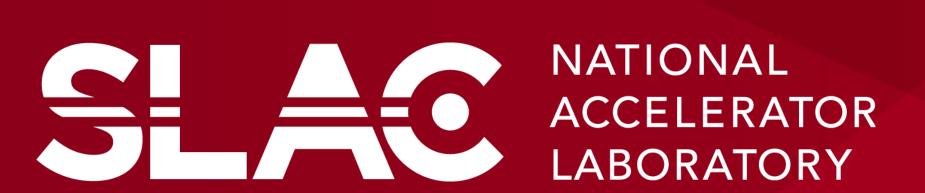

## LLRF and HPRF Controls Upgrade for the LCLS XTCAV project

S. Condamoor#, Y.Ding, P. Krejcik, H. Loos, T.Maxwell, J.J. Olsen

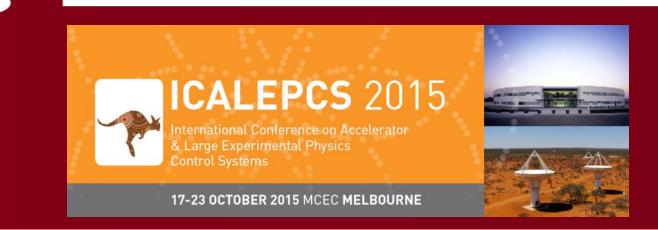

#### **ABSTRACT**

SLAC's Low Level Radio Frequency (LLRF) controls software for S-Band deflecting structures needed to be upgraded significantly when a new X-band Transverse deflector CAVity (XTCAV) was installed downstream of the LCLS undulators in Spring 2013 to assist in FEL diagnostics such as characterizing the temporal profiles of X-ray pulses that vary shot-to-shot. Very narrow RF pulses (200 ns) are output to the cavity, the precise control of which posed significant challenges. Also, a new High Power RF interlock chassis (Modulator Klystron Support Unit II) was introduced for the first time in the XTCAV RF station that needed new controls. The timing setup was also different from the rest of the Linac. This poster highlights some of the key elements of the XTCAV project and the controls upgrade efforts.

XTCAV has become a successful tool in gathering data that enables reconstruction of X-ray FEL power profiles with greater resolution.

The diagnostics system includes the transverse deflector "XTCAV", the magnetic spectrometer and the Ce:YAG screen located downstream of the FEL undulator. Two 1-m-long Xband rf deflecting structures provide horizontal streaking followed by a vertical-bend dipole magnet for measuring the energy spectrum. A camera captures the transverse images of the electron beam density distribution on the diagnostic

screen.

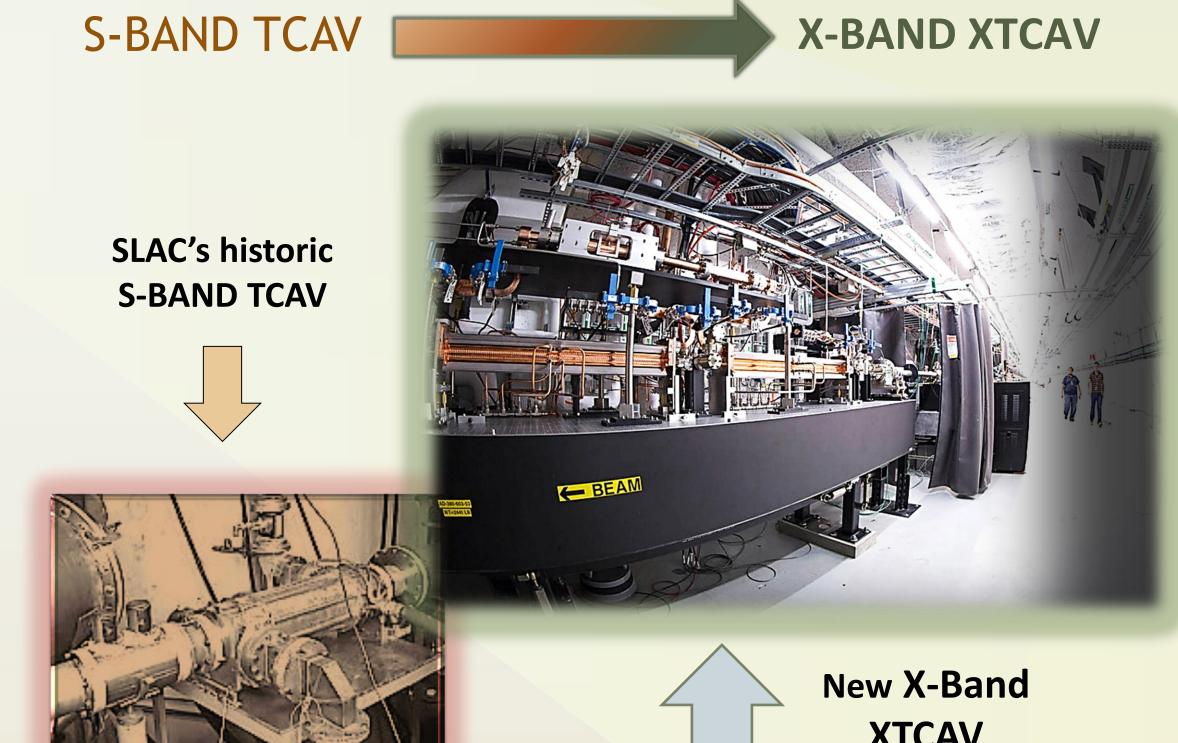

FEL undulator

- ☐ Is a key e-beam deflecting diagnostics device for characterizing FEL temporal profiles of upstream LCLS X-ray pulses which aids in better machine tuning.
- ☐ When used in conjunction with high speed camera, gives information about length and energy profile of e-beam bunches as well as pulse length and

### **XTCAV Transverse Deflecting Cavity**

- ☐ Is a successor to SLAC's S-BAND TCAV

### arrival time of X-rays. ☐ Is not invasive to FEL delivery. **XTCAV** ☐ Commissioned in May 2013. Vertical X-ray dipole Horizontal X-ray temporal measurement 'streak'

X-band

RF deflector

**MKSU-II and LLRF Controls Layout** 

LLRF and MKSU-II Controls lay out and Timing Distribution for LCLS XTCAV

# Energy Screen Bunch head on the left XTCAV ON, FEL-ON 1mJ pulse energy

### **XTCAV Controls**

- The XTCAV was the first stand-alone RF station in LCLS with all EPICS controls. There are several key differences in this station setup.
- Unlike other RF Stations in the injector or linac:
  - Uses only VME modules for all controls. No CAMAC.
  - Has a new upgraded Modulator Klystron Support Unit (MKSU-II) for interlocks with several improvements including fast waveforms.
  - Uses EVR-RF module with clock input to better sync timing with the RF that is derived directly from the 476 MHz MDL in the tunnel.
  - Fans out just one trigger to all LLRF and HPRF HW via the MKSU-II and automatically adjusts trigger delays based on Beam Accelerate or Standby modes. Reduces complexity of timing setup.
  - Uses slow speed VME ADC to monitor Klystron parameters.

### **XTCAV SW Upgrades**

- **XTCAV** station was the first LCLS RF station to implement significant changes to the LLRF SW which were subsequently adopted for all EPICS-controlled RF stations.
- **This was also the first (and only) station to feature a** new user interface paradigm for the MKSU-II unit. It provides a simple remote view of the interlocking chassis that matches exactly what the chassis front panel displays.
- \* New business logic for MKSU-II controls was implemented.

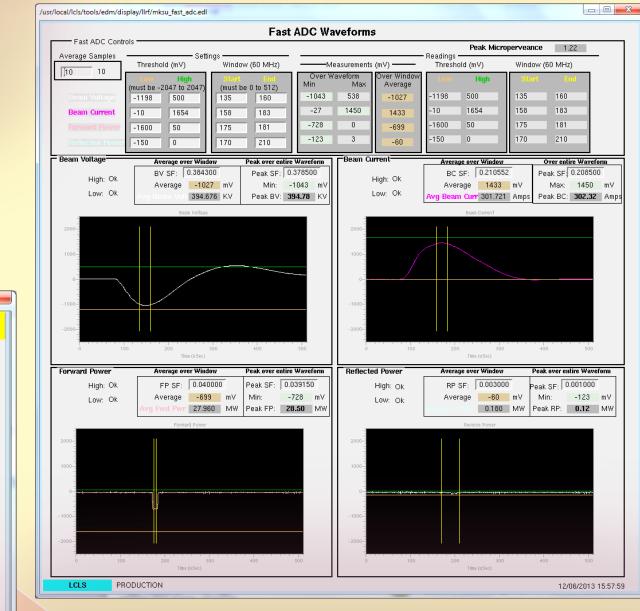

\* MKSU-II has a new feature that provides access to continuously updated FAST ADC waveforms for the Klystron Beam Voltage & **Current and Forward & Reflected** Power. The UI displays these waveforms along with fault threshold limits and ROI windows.

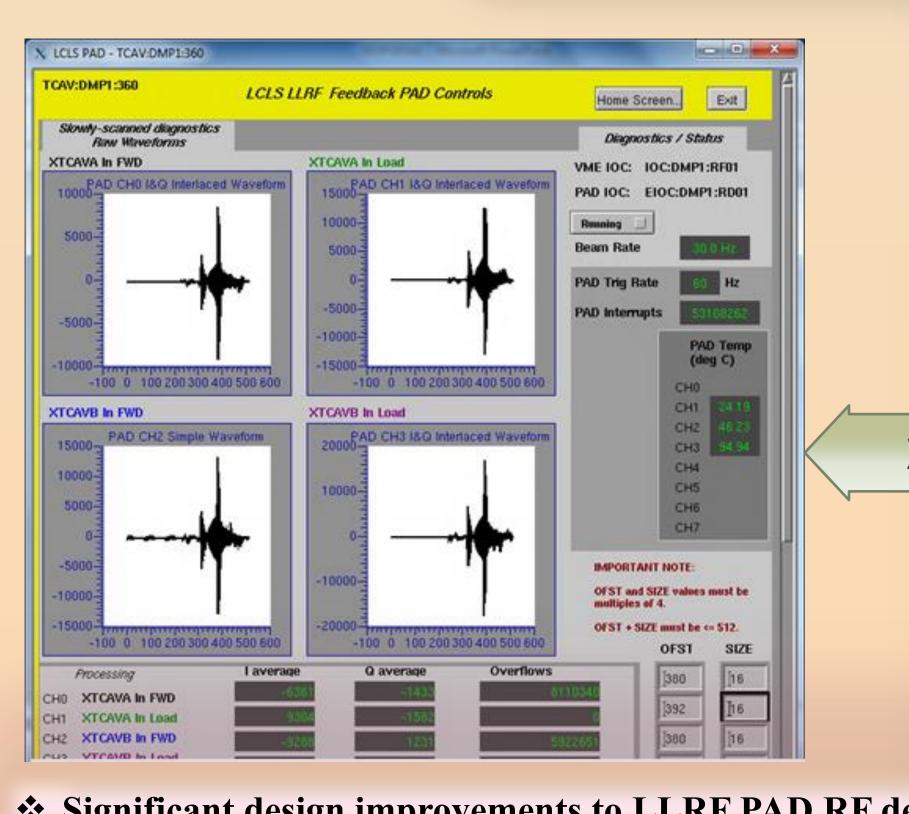

Significant design improvements to LLRF PAD RF detector (digitizer) SW and VME Master IOC EPICS SW were made to handle 120 Hz beam rate, beam synchronous data acquisition and in feedback algorithms.

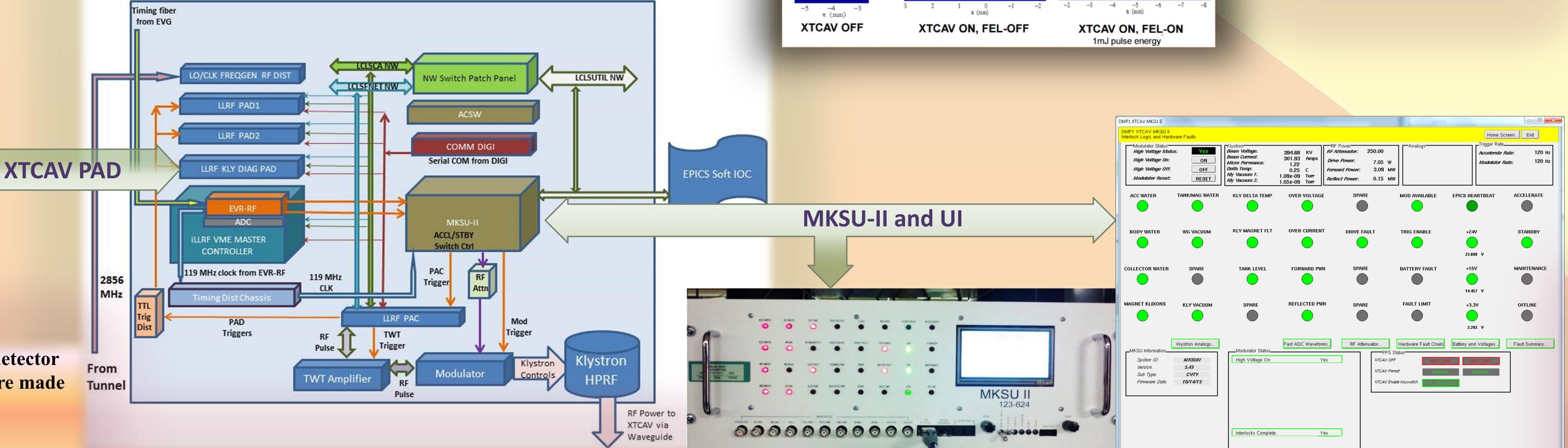